**脱IT初心者「社長の疑問・用語解説」(第36回)**

**「マクロ」でぐっすりぐったり**

2020.12.23

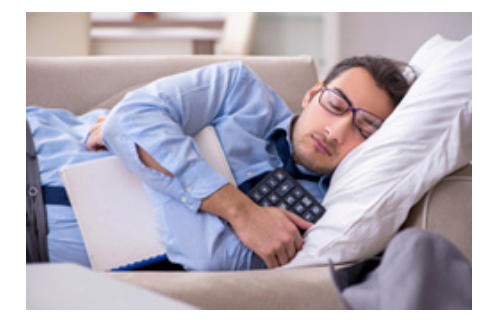

一度聞いただけではなかなか理解できないIT用語。そんなIT初心者の社長にも、分かりやすく理解できるようにITキーワー ドを解説する本連載。今回は、聞くと難しそうだが、覚えるとパソコン操作が楽になる「マクロ」だ。

「社長、今期の売り上げ予想の資料を作りましたので、目を通してもらえませんか」(総務兼IT担当者)

「何だ。前期から10%も減っているじゃないか。計算間違いでもしているんじゃないのか」(社長)

「お言葉ですが、表計算ソフトのマクロ機能を使っているので、計算間違いではありません。社長が使っているファイルでも マクロを使っていますよ」

「マクロか、マクラか知らないが、こんな数字では枕を高くして眠れないじゃないか」

**マクロを悪用したウイルスに注意**

マクロは、ワープロソフトの「Word」や表計算ソフトの「Excel」などを使って文書を作成・編集する際、パソコン操作を簡略化 する機能です。例えば文書作成でいつも行う操作手順をマクロとしてWordに記録(登録)しておけば、操作が楽に行えます 。ただ、マクロの利用には注意が必要です。マクロのプログラムを悪用したコンピューターウイルスが出回っているからです 。セキュリティ対策が欠かせません。

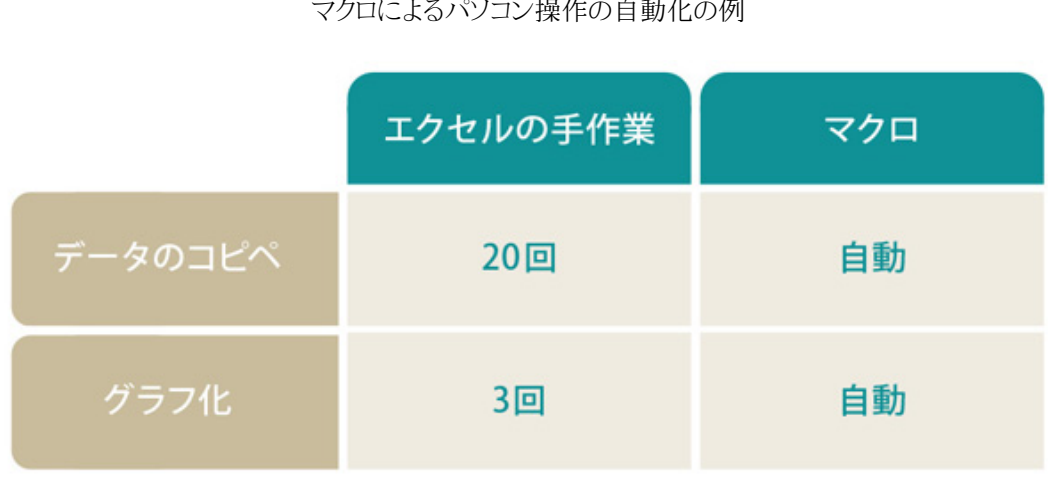

## マクロによるパソコン操作の自動化の例

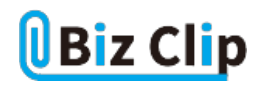

Q **マクロの使い方を教えてください… 続きを読む**